## **The evolution of Observing Tools at ESO**

## **Marina Rejkuba ESO, User Support Department**

M. Rejkuba, SciOps 2013

ES

ESO, Garching; Thomas Bierwirth, Dario Dorigo, Paula Santos, Beatrice Amarandei, Fabio Sogni, Yves Yung, Ignacio Vera ESO, Chile: Thomas Szeifert, Steffen Mieske

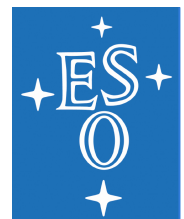

## Data flow end-to-end tools

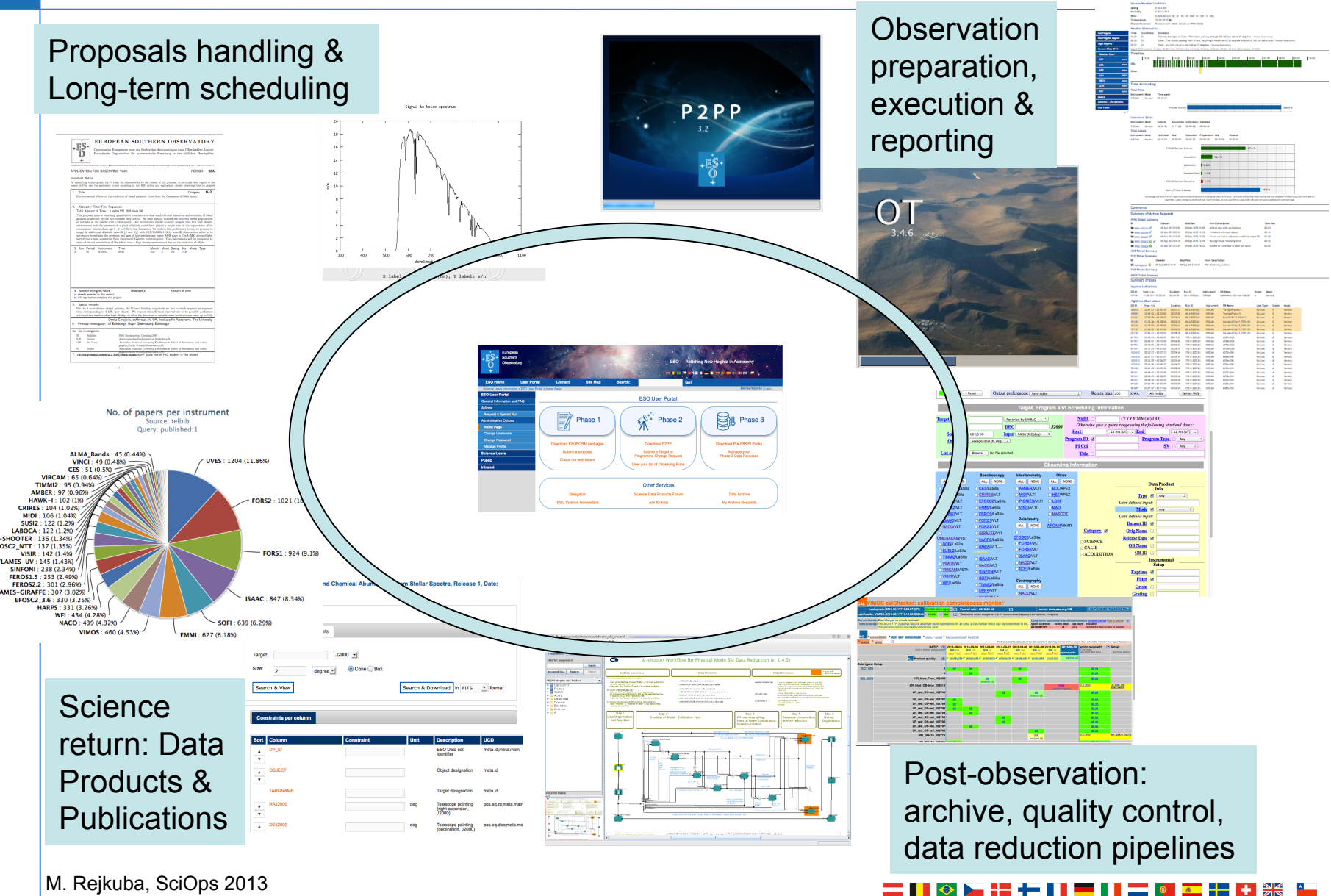

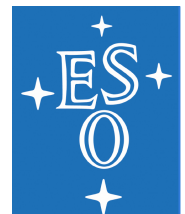

## Service Mode observing material

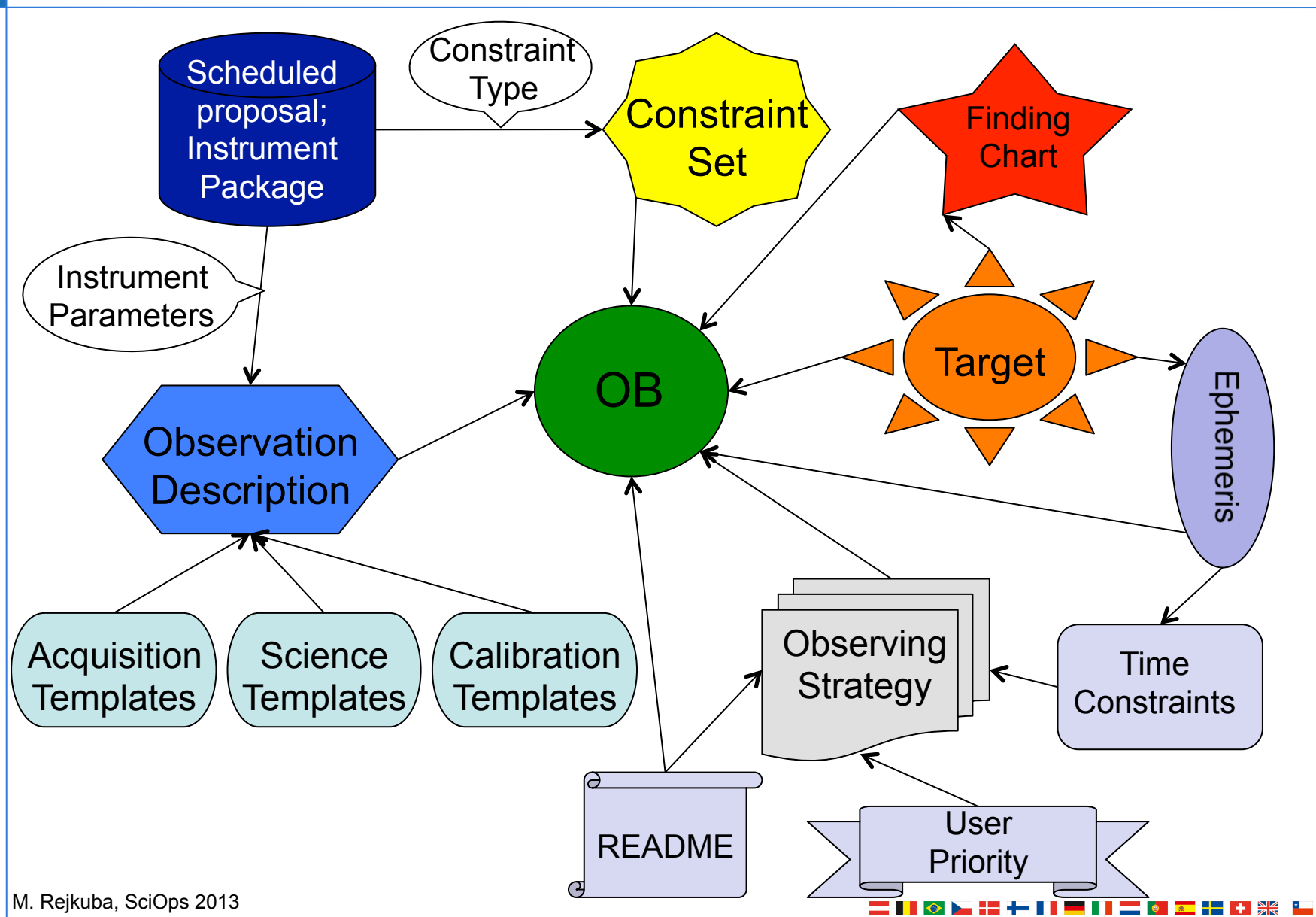

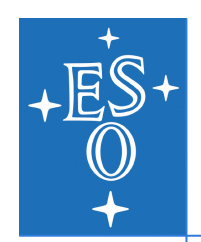

## **Phase 2 material preparation: P2PP**

- $\blacklozenge$  Preparation and submission: Phase 2 Proposal Preparation Tool (aka P2PP)
	- $\rightarrow$  version 1 (tcl/tk)  $\rightarrow$  version 2 (java) incl. README+FC+Eph
- ◆ Basic units Observation Blocks (OBs)
	- Instrument package (templates, EVM, ETRM, COSMO)

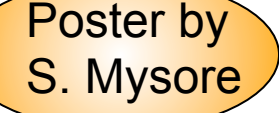

- Observation Description, README, Finding Charts, Ephemeris file
- User Support Department: Phase 2 material review & approval

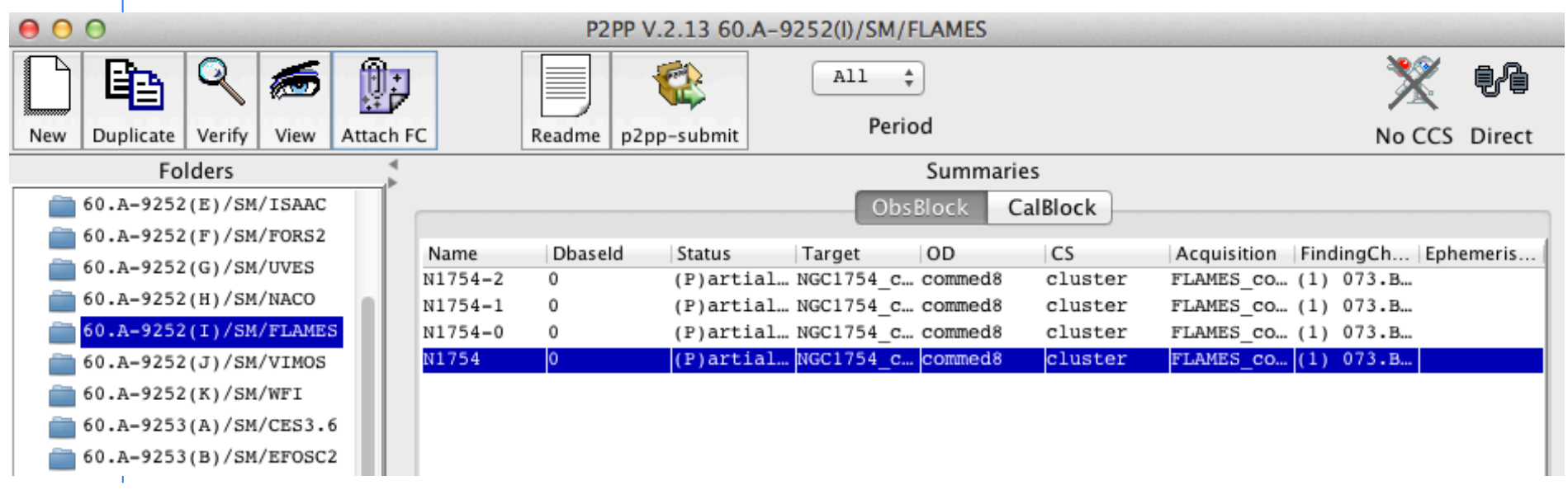

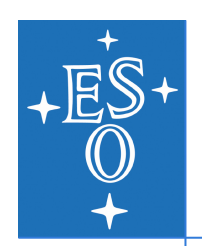

# **At the telescope: observing tool OT**

- ◆ Medium Term Scheduling
	- **Dobserving Queues**
	- $\triangleright$  Web pages observing runs overview

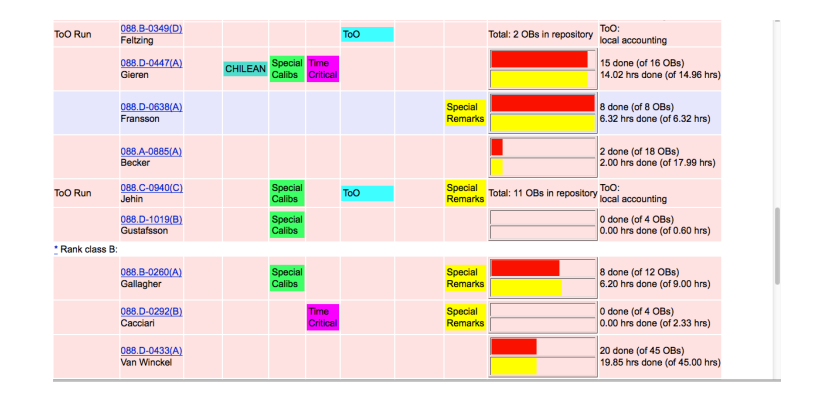

- $\blacklozenge$  Short Term Scheduling
	- $\rightarrow$  observing queues: 3 rank classes x 3 instruments
	- calibration and maintenance queues
	- short term scheduling astronomers
- $\blacklozenge$  Night Reports sent daily via e-mail
	- $\triangleright$  User Support Department
		- manual OB status updates
	- **Quality Control Group**

M. Rejkuba, SciOps 2013

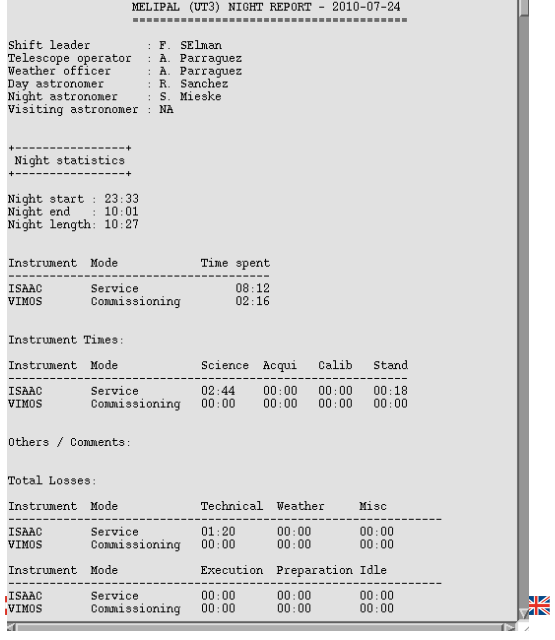

 $\star$ 

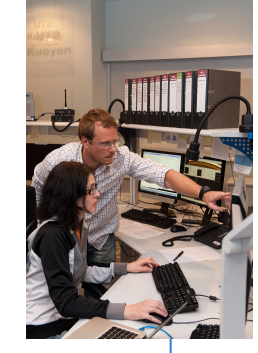

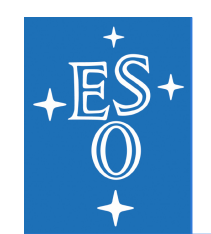

## **VLT+VLTI visitor vs. service mode**

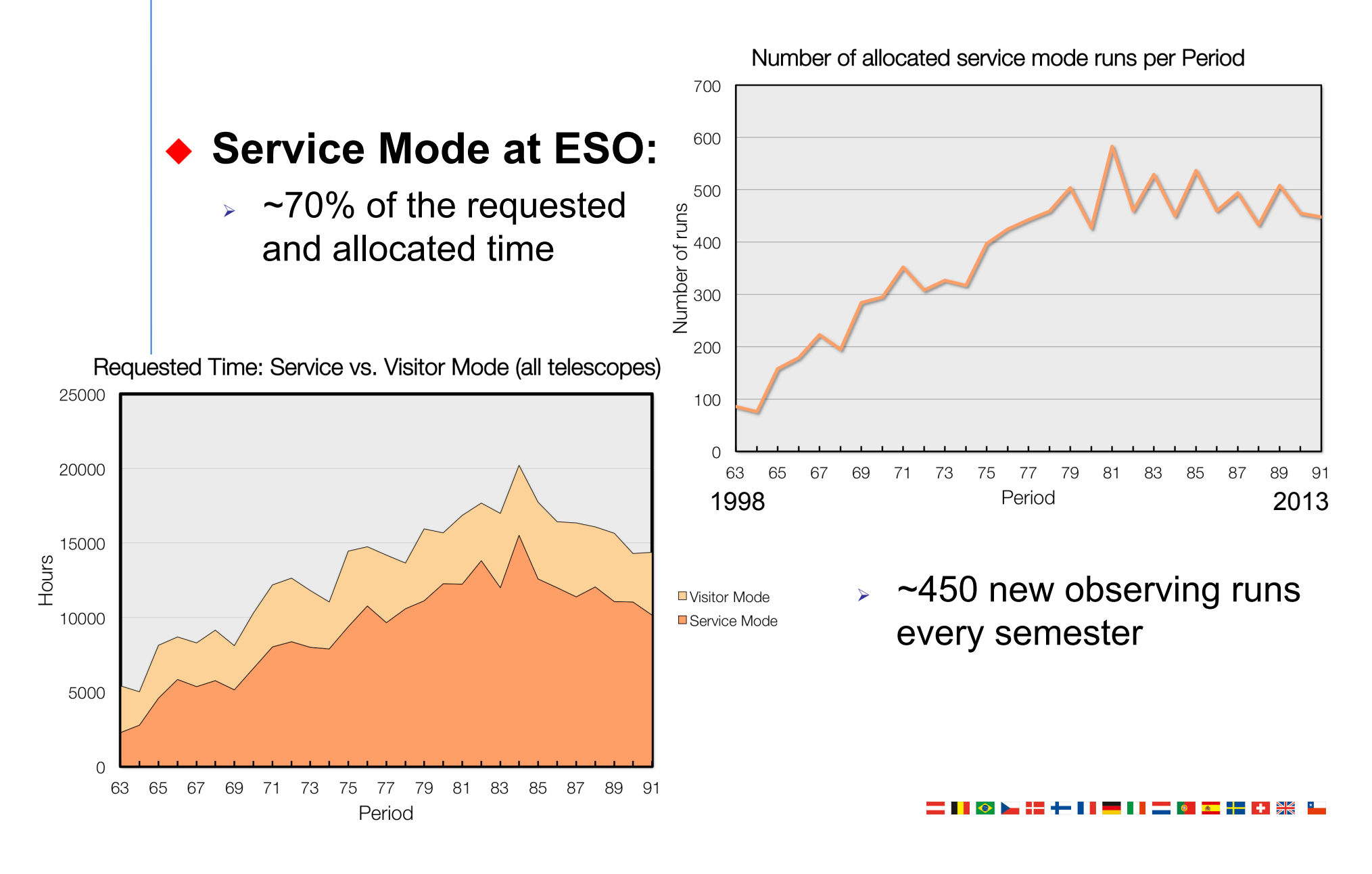

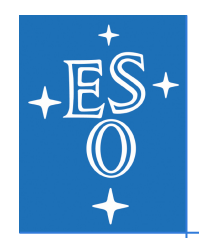

# **Observing Tools version 3**

- $\blacklozenge$  Why new observing tools?
	- > Primary driver: Public Surveys (VISTA & VST telescopes)
	- $\triangleright$  Few but very large programmes:
		- Ø Thousands of OBs (VVV submission for P91: 6712 OBs!)
		- $\triangleright$  No astronomer at the telescope during night (drive telescope + instrument, select next observation, perform QC, log observations, problem reporting)
- Why changing tools for VLT and VLTI?
	- Minimize errors, optimize the scheduling, increase efficiency
	- Observation strategy in free text format README file
		- Ø observations must be spaced by at least 3 days **(time link)**
		- Ø OB1 and OB2 must be taken together **(concatenation)**
		- Ø complete all observations of target A before starting B **(groups)**
	- Manual time accounting, obs. logging, OB status updates

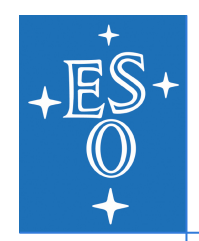

# **Observing Tools version 3**

- ◆ Observation preparation tool: **P2PP3** 
	- $\triangleright$  Design of computer literate observing strategy
	- $\triangleright$  Phase 2 delegation
- ◆ Observing Tool for Service Mode: **OT3** 
	- $\triangleright$  Effective ranking engine
	- $\triangleright$  Integrated reporting
- **Observation reporting tool: NLT & gNLT** 
	- $\triangleright$  Automatic harvesting of observation slots; telescope statistics
	- $\triangleright$  E-mail subscription to observations notification
- ◆ New Operations Databases
	- $\triangleright$  Full replication Garching  $\Longleftrightarrow$  Paranal

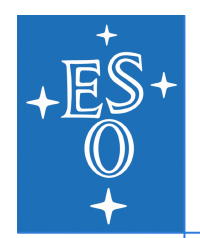

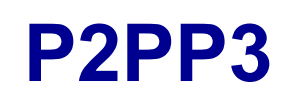

- $\triangle$  Design of complex long-term observing strategy
- $\bullet$  Most of the observation instructions are encoded in the OBs and the scheduling containers (linked OB execution)
- ◆ Generation of hundreds of similar OBs for surveys
- ◆ Phase 2 delegation

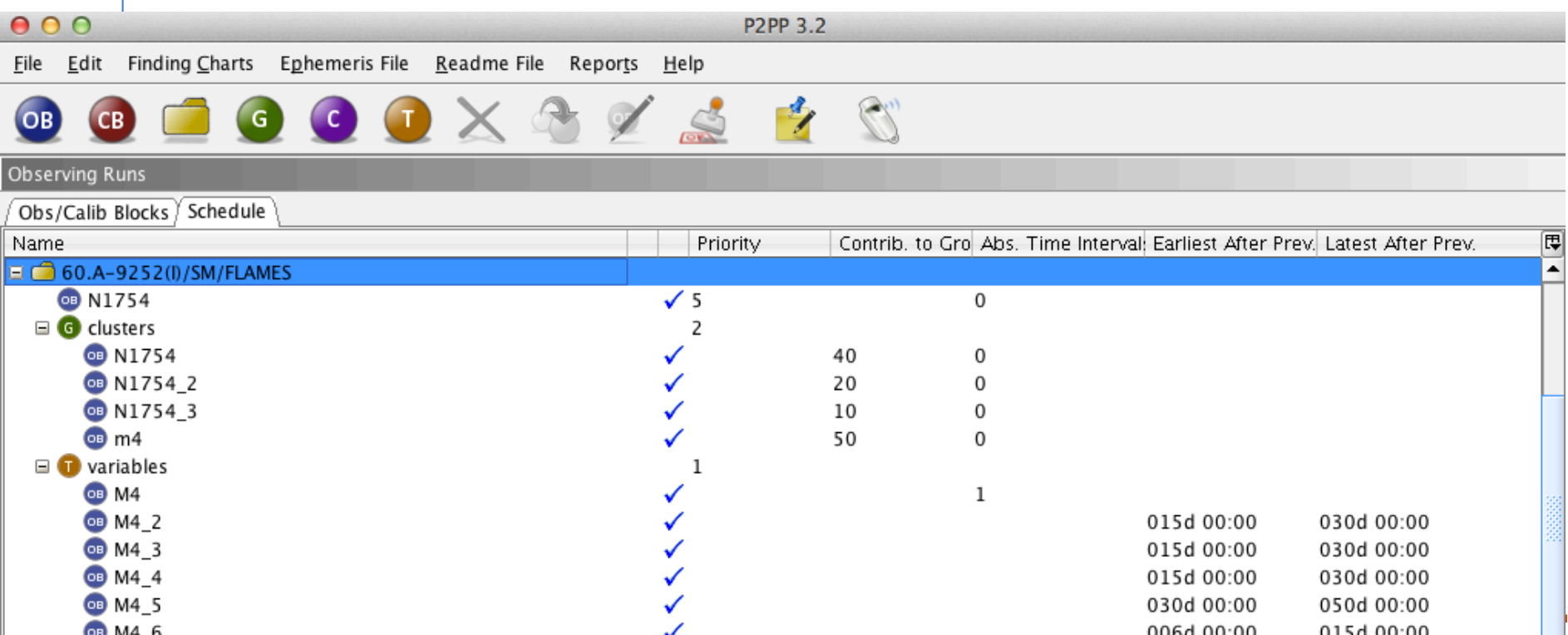

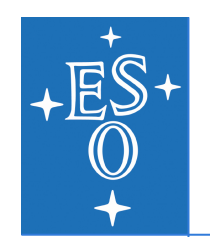

# **Scheduling Containers: P2PP3** à **OT3**

### **CONCATENATIONS**

- <sup>Ø</sup> Set of observations that **must** be executed back-toback ("super observing block")
- $\triangleright$  Example: science + standard star calibration

#### **S** TIME-LINKS

- <sup>Ø</sup> **Relative** time dependencies between observations with a minimum and possibly also maximum timedelay
- $\triangleright$  Ideal for time-monitoring

#### **& GROUPS**

 $\triangleright$  Preferentially execute all observations from one group before starting execution of another group

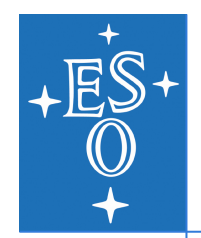

- Observing queues & execution sequence
- $\bullet$  Observations filtering and ranking  $\rightarrow$ short term schedule
- Observations logging: QC0 grade triggers status update with immediate database replication Paranal-Garching
- Reports e.g. up-coming time-critical observations
- $\cdot$  OB database browser

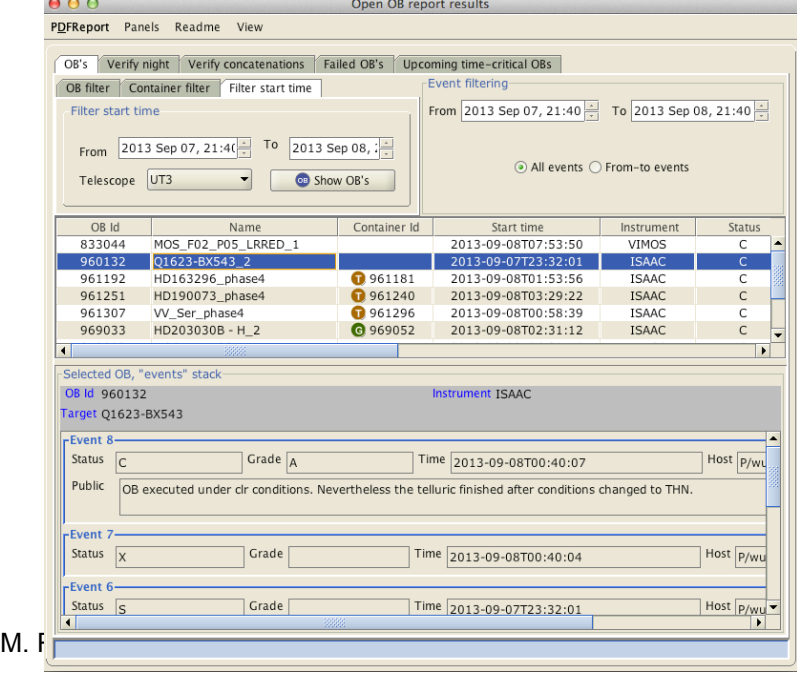

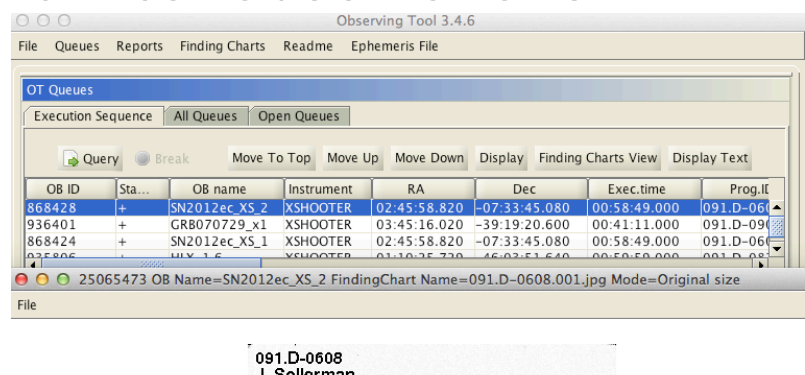

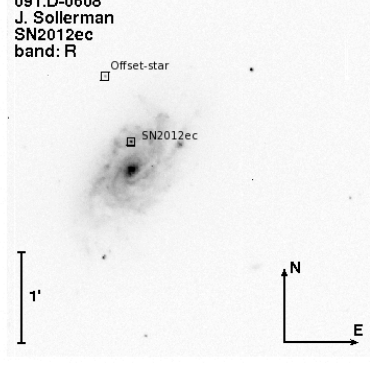

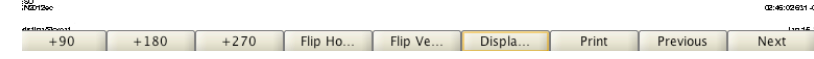

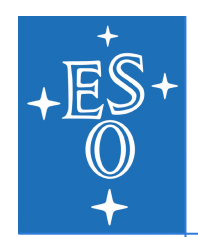

# **Short term scheduling**

### **◆ Step 1: Observations Filtering**

- $\triangleright$  seeing, airmass, sky transparency, moon
- image quality as a function of airmass & filter  $(\lambda)$
- $\triangleright$  wind, AO friendly atmosphere, availability of laser or masks
- $\triangleright$  sidereal time, absolute time (include long-term schedule)
- **Result:** Observable vs. Non-observable queue

### **◆ Step 2: Observations Ranking**

- $\triangleright$  scientific ranking of the programme (OPC rank class)
- $\triangleright$  combined probability of the realization of observing constraints  $\rightarrow$  observability class
- $\triangleright$  time critical score + setting target score
- user priority, group score, group contribution
- **Result**: ranked list + rank justification

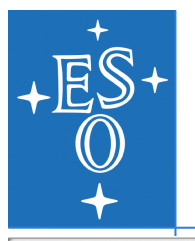

## **Short term scheduling**

 $AA$ 

ORANG DB server:acdb.hg.eso.org:2025 Telescope: UT2

OBs Readme Ephemeris File Reports Finding Charts OB Reports Options

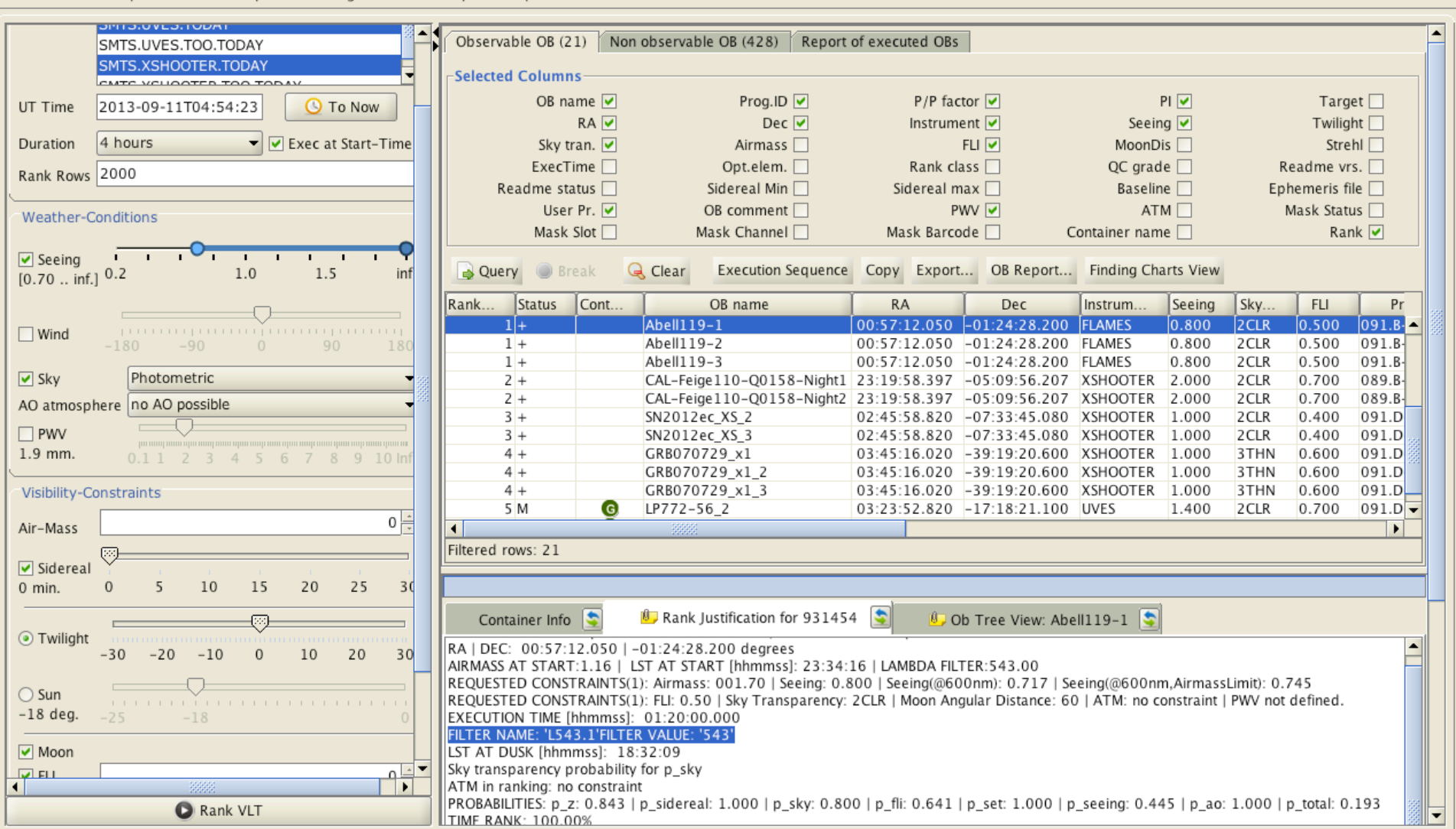

M. Rejkuba, SciOps 2013

#### ▅▊▋▏◇▕<u>ゝ╆╉</u>▗▅▐▐▐▅▊▋▌▅▆▏▆▆▐▅▐▗▐▓▓

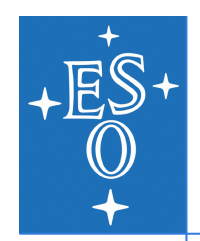

# **Next Generation Night Log Tool**

- $\bullet\,$  Web based tool
- $\triangle$  Automatic observation logging user can add comments and assign observing mode or time loss
- $\triangle$  Automatic problem reporting
- $\blacklozenge$  Nightly Statistics telescope/instrument times
- $\bullet$  Customized Reports for users & links to the Archive
- $\triangleleft$  Subscription to e-mails with PDF night reports
- $\blacklozenge$  Run Progress pages access to Phase 2 and data delegates

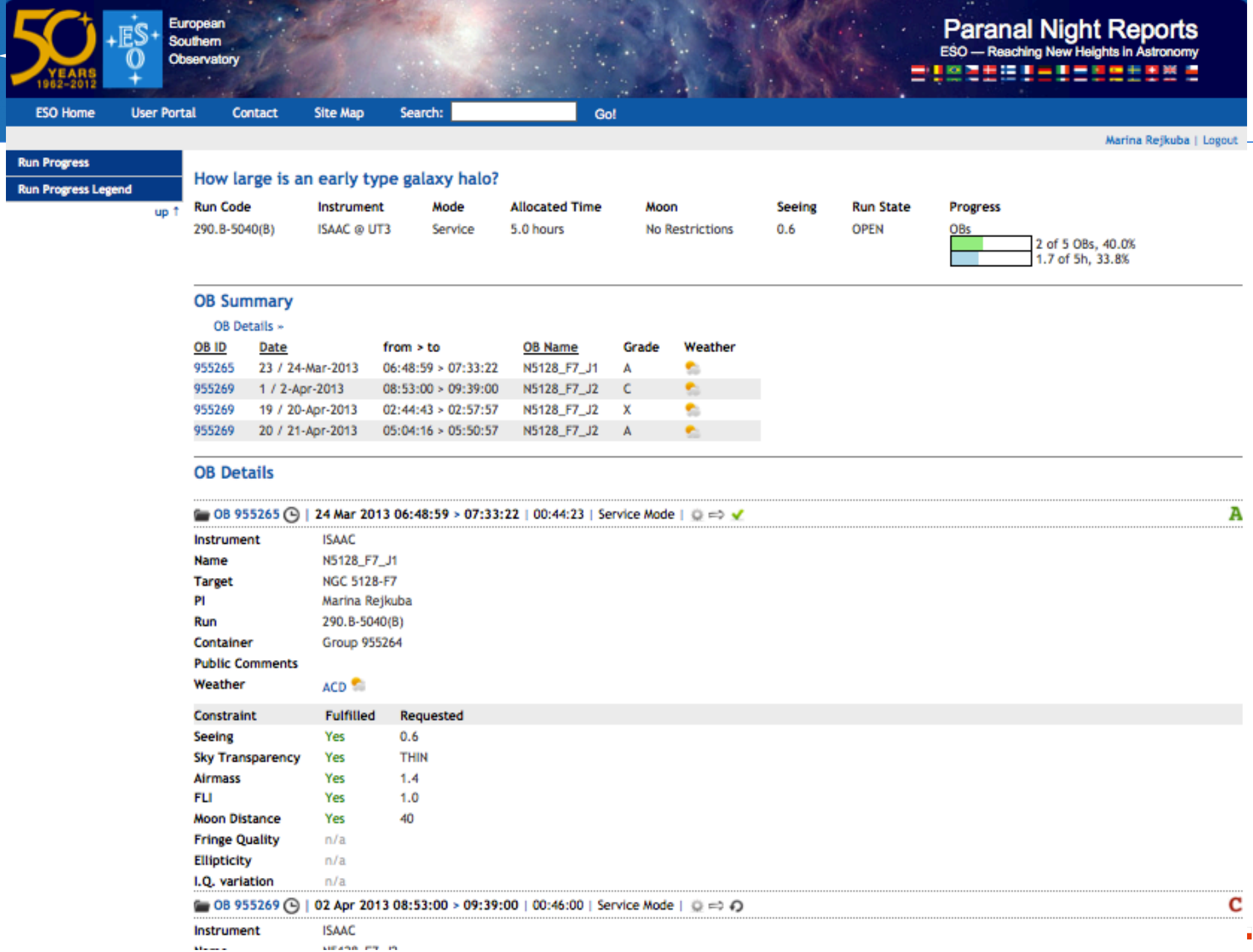

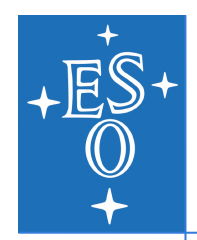

## **Concluding remarks**

- $\rightarrow$  Tools development in a running environment
- $\triangle$  Iterative, incremental development approach feedback!
- $\triangle$  Staged deployment include experience from operations
- ◆ Documentation, knowledge & skills
- $\blacklozenge$  Very positive feedback: external and ESO users
- "I don't understand how we could run service mode before"

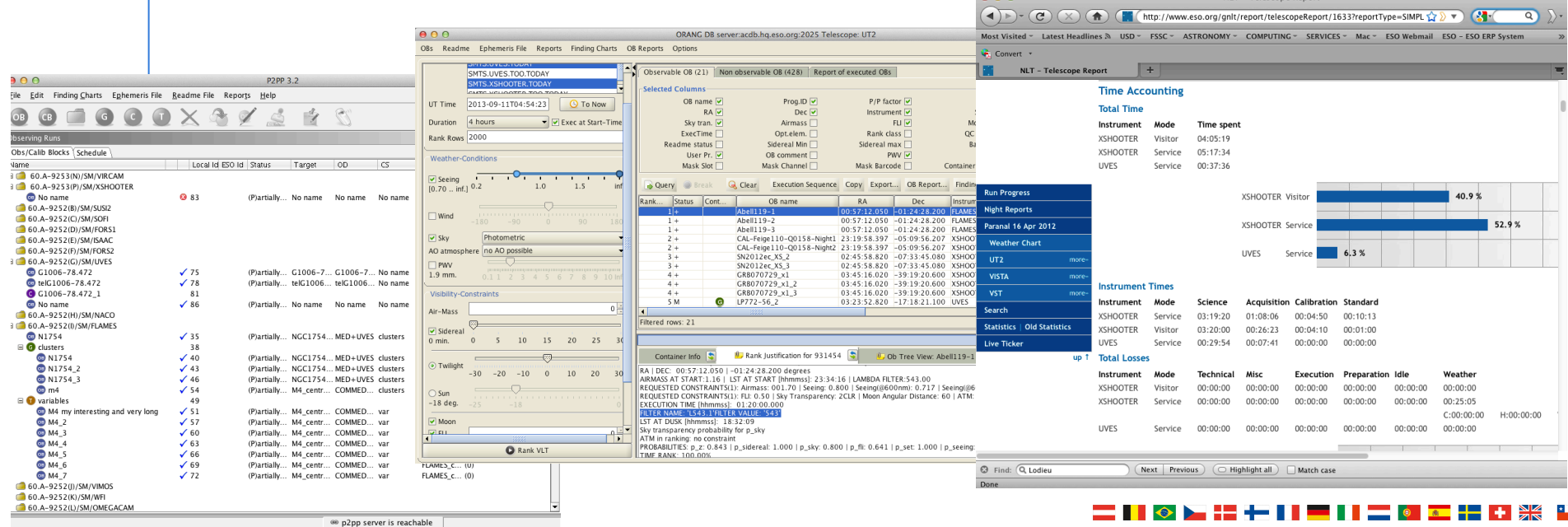